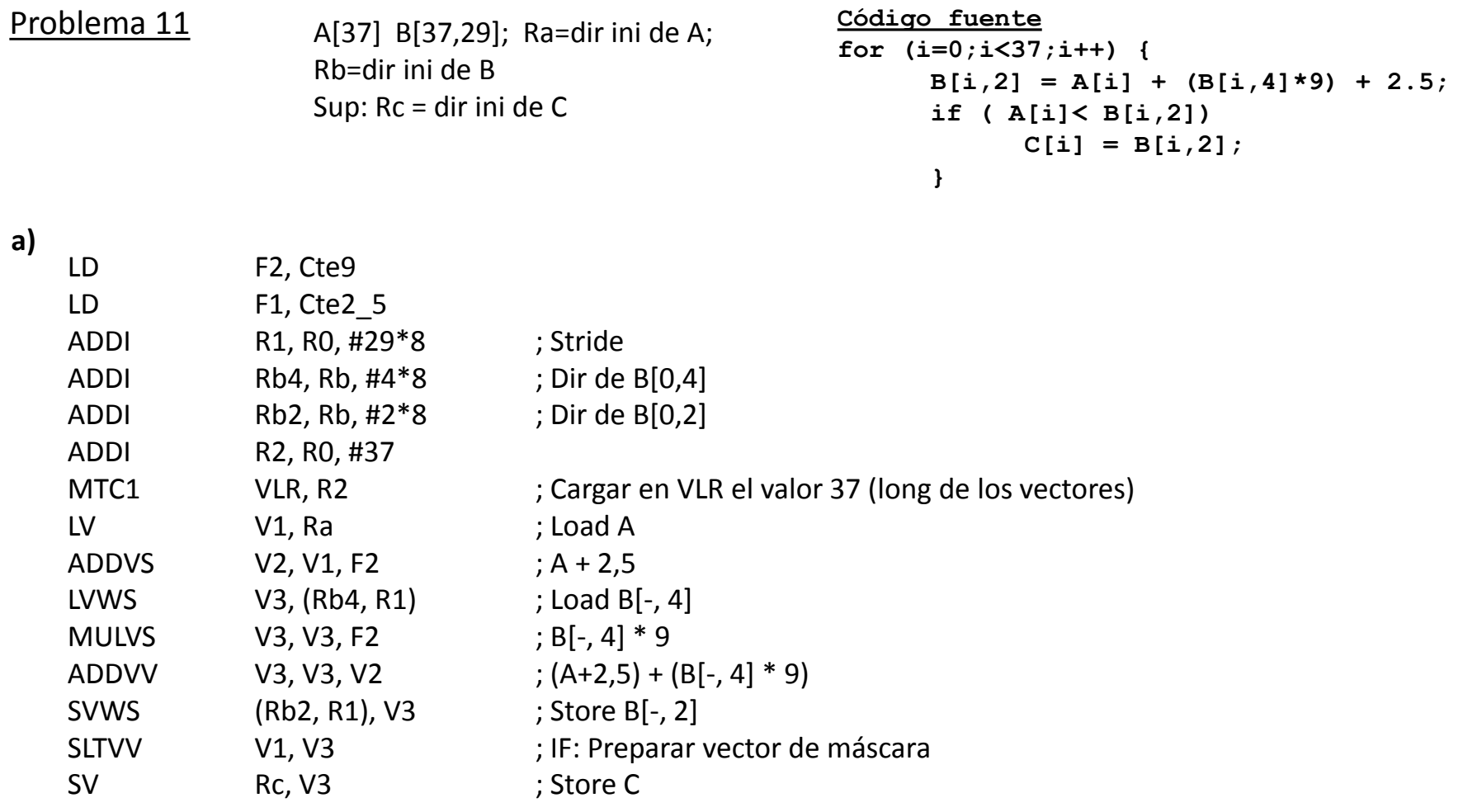

## Problema 11

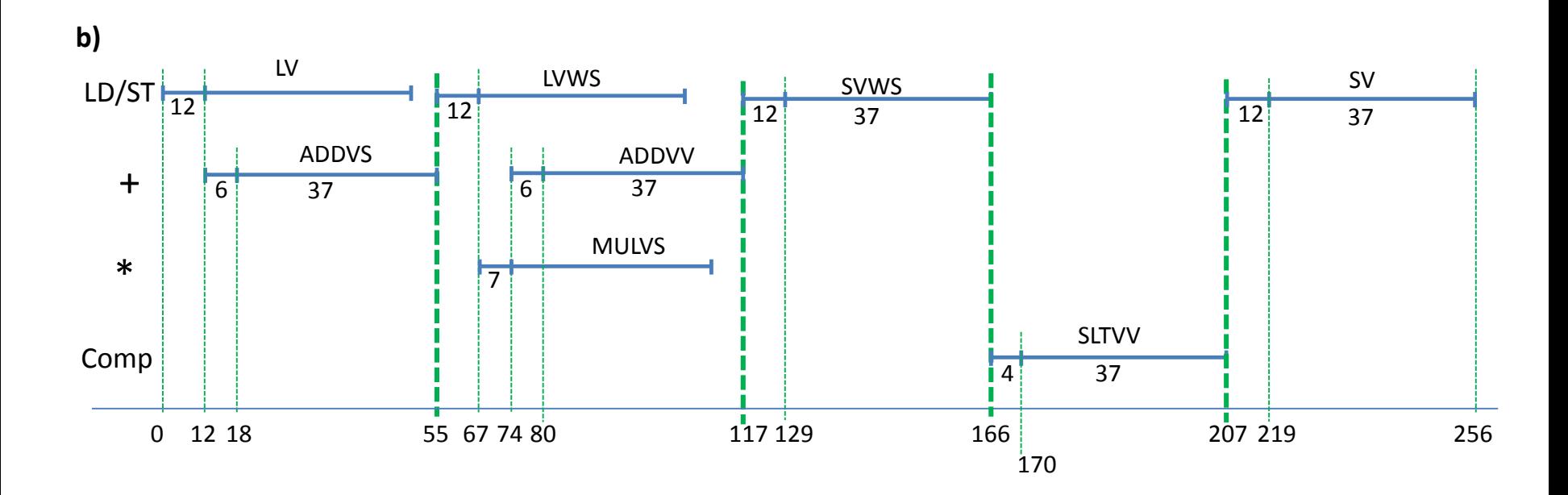

Tiempo de cálculo = 256 ciclos  $T_{\text{chime}}$  = 5;  $T_{\text{start}}$  = 256 - (5x37) = 256 – 185) = 71 ciclos

Cuando n  $\rightarrow \infty$ : Tn = (n/64) (15+71) + 5n = 6,34n ciclos

 $R \in (N^{\circ} \text{ op PF}) / (6,34 \text{ n})$  FLOP/ciclo = 3 / 6,34 = 0,473 FLOP/ciclo

 $R = (N^{\circ}$  op PF) / (T de cálculo) =  $(3x37$  FLOP) /  $(256$  ciclos) = 0,434 FLOP/ciclo

 $R / R \infty = 0.434 / 0.473 = 0.9175$ . Es decir, se alcanza el 91,75 % del rendimiento asintótico

## Problema 11

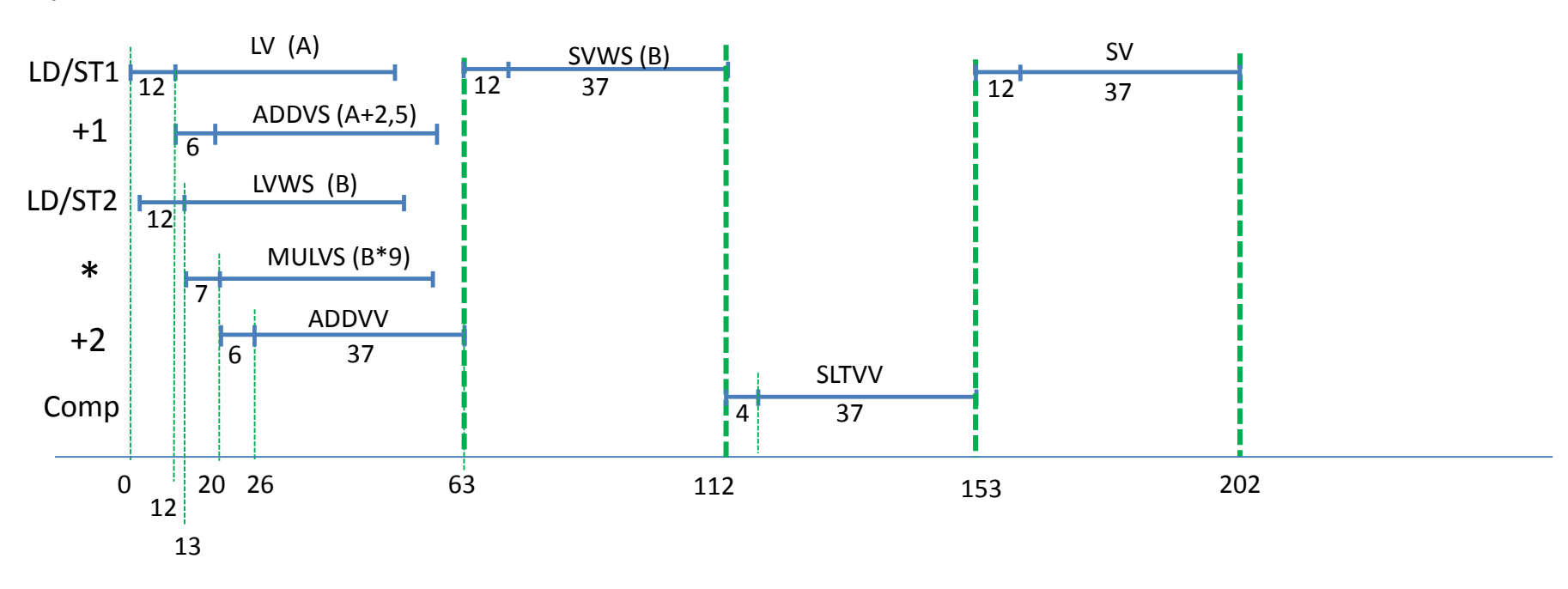

**c)**  Nota: Para obtener este diagrama de tiempo hace falta cambiar el orden de las instrucciones en a)

Tiempo de cálculo = 202 ciclos  $T_{\text{chime}} = 4$ ;  $T_{\text{start}} = 202 - (4 \times 37) = 202 - 148$  = 54 ciclos

Cuando n  $\rightarrow \infty$ : Tn = (n/64) (15+54) + 4n = 5,08 n ciclos

 $R \infty$  = (N<sup>o</sup> op PF) / (5,08 n) FLOP/ciclo = 3 / 5,08 = 0,591 FLOP/ciclo

 $R = (N<sup>o</sup>$  op PF) / (T de cálculo) =  $(3x37$  FLOP) /  $(202$  ciclos) = 0,550 FLOP/ciclo

 $R / R \infty = 0.550 / 0.591 = 0.9306$ . Es decir, se alcanza el 93,06 % del rendimiento asintótico